## Chapter 600

# **Hotelling's Two-Sample T2**

## **Introduction**

This module calculates power for the Hotelling's two-group, T-squared ( $T^2$ ) test statistic. Hotelling's  $T^2$  is an extension of the univariate two-sample t-test to the case where the number of response variables is greater than one. These results may also be obtained using **PASS's** MANOVA test.

## **Assumptions**

The following assumptions are made when using Hotelling's  $T^2$  to analyze two groups of data.

- 1. The response variables are continuous.
- 2. The residuals follow the multivariate normal probability distribution with mean zero and constant variance-covariance matrix.
- 3. The subjects are independent.

## **Technical Details**

The formulas used to perform a Hotelling's  $T^2$  power analysis provide exact answers if the above assumptions are met. These formulas can be found in many places. We use the results in Rencher (1998). We refer you to that reference for more details.

## **Test Statistic**

In the two-group case, sets of  $N_1$  observations from group 1 and  $N_2$  observations from group 2 are available on *p* response variables. We assume that all observations have the multivariate normal distribution with common variance-covariance matrix Σ. The mean vectors of the two groups are assumed to be  $\mu_1$  and  $\mu_2$ . Under the null hypothesis, these mean vectors are assumed to be equal.

The value of  $T^2$  is computed using the formula

$$
T_{p,N_1+N_2-2}^2 = \frac{N_1N_2}{N_1+N_2} (\bar{y}_1 - \bar{y}_2)' S_{pool}^{-1} (\bar{y}_1 - \bar{y}_2)
$$

where  $\bar{y}_1$  and  $\bar{y}_2$  are the sample mean vectors of the two groups and  $S_{pool}$  is the pooled sample variancecovariance matrix.

## **Power Calculation**

To calculate power, we need the non-centrality parameter for this distribution. With  $\delta = \mu_1 - \mu_2$  as a vector of actual mean differences, this non-centrality parameter is defined as follows

$$
\lambda = \frac{N_1 N_2}{N_1 + N_2} (\mu_1 - \mu_2)' \Sigma^{-1} (\mu_1 - \mu_2)
$$
  
= 
$$
\frac{N_1 N_2}{N_1 + N_2} \delta' \Sigma^{-1} \delta
$$
  
= 
$$
\frac{N_1 N_2}{N_1 + N_2} \Delta^2
$$

where

$$
\Delta = \sqrt{(\mu_1 - \mu_2)'\Sigma^{-1}(\mu_1 - \mu_2)}
$$

$$
= \sqrt{\delta'\Sigma^{-1}\delta}
$$

We define Δ as the *effect size* because it provides an expression for the magnitude of the standardized difference between the group means.

Using this non-centrality parameter, the power of the Hotelling's  $T^2$  may be calculated for any values of the means and standard deviations. Since there is a simple relationship between the non-central  $T^2$  and the non-central *F*, calculations are actually based on the non-central *F* using the formula

$$
\text{Power} = 1 - \Pr(F' < F'_{\alpha,df_1,df_2,\lambda})
$$

where

 $df_1 = p$ 

 $df_2 = N_1 + N_2 - p - 1$ 

## **Variance-Covariance Matrix – Standard Deviation**

The parameters in this section provide a flexible way to specify  $\Sigma$ , the variance-covariance matrix. Because the variance-covariance matrix is symmetric, it can be represented as

$$
\Sigma = \begin{bmatrix}\n\sigma_{11} & \sigma_{12} & \cdots & \sigma_{1p} \\
\sigma_{21} & \sigma_{22} & \cdots & \sigma_{2p} \\
\vdots & \vdots & \ddots & \vdots \\
\sigma_{p1} & \sigma_{p2} & \cdots & \sigma_{pp}\n\end{bmatrix}
$$
\n
$$
= \begin{bmatrix}\n\sigma_1^2 & \sigma_1 \sigma_2 \rho_{12} & \cdots & \sigma_1 \sigma_p \rho_{1p} \\
\sigma_2 \sigma_1 \rho_{21} & \sigma_2^2 & \cdots & \sigma_2 \sigma_p \rho_{2p} \\
\vdots & \vdots & \ddots & \vdots \\
\sigma_p \sigma_1 \rho_{p1} & \sigma_p \sigma_2 \rho_{p2} & \cdots & \sigma_p^2\n\end{bmatrix}
$$
\n
$$
= \begin{bmatrix}\n\sigma_1 & 0 & \cdots & 0 \\
0 & \sigma_2 & \cdots & 0 \\
\vdots & \vdots & \ddots & \vdots \\
0 & 0 & \cdots & \sigma_p\n\end{bmatrix} \begin{bmatrix}\n1 & \rho_{12} & \cdots & \rho_{1p} \\
\rho_{21} & 1 & \cdots & \rho_{2p} \\
\vdots & \vdots & \ddots & \vdots \\
\rho_{p1} & \rho_{p2} & \cdots & 1\n\end{bmatrix} \begin{bmatrix}\n\sigma_1 & 0 & \cdots & 0 \\
0 & \sigma_2 & \cdots & 0 \\
\vdots & \vdots & \ddots & \vdots \\
0 & 0 & \cdots & \sigma_p\n\end{bmatrix}
$$

where *p* is the number of response variables.

Thus, the covariance matrix can be represented with complete generality by specifying the standard deviations  $\sigma_1$ ,  $\sigma_2$ , ...,  $\sigma_p$  and the correlation matrix

$$
R = \begin{bmatrix} 1 & \rho_{12} & \cdots & \rho_{1p} \\ \rho_{21} & 1 & \cdots & \rho_{2p} \\ \vdots & \vdots & \ddots & \vdots \\ \rho_{p1} & \rho_{p2} & \cdots & 1 \end{bmatrix}.
$$

## **Example 1 – Power and Validation using Rencher (1998)**

Rencher (1998) pages 107-108 presents an example of power calculations for the two-group case in which the mean differences are

$$
\mu_1 - \mu_2 = \begin{bmatrix} 3 \\ -2 \\ 3 \end{bmatrix}
$$

and the variance-covariance matrix is

$$
\Sigma = \begin{bmatrix} 6 & -3 & 3 \\ -3 & 5 & -6 \\ 3 & -6 & 9 \end{bmatrix}
$$

When *N*1 = *N*2 = 10, 12, 14, 16 and the significance level is 0.05, Rencher calculated the power to be 0.6438, 0.7520, 0.8329, 0.8936, respectively.

### **Setup**

If the procedure window is not already open, use the PASS Home window to open it. The parameters for this example are listed below and are stored in the **Example 1** settings file. To load these settings to the procedure window, click **Open Example Settings File** in the Help Center or File menu.

Design Tab

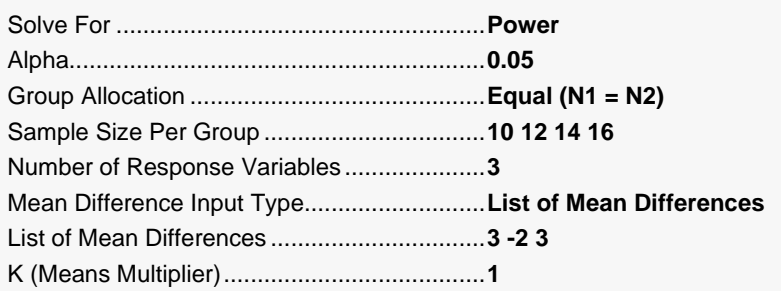

Covariance Tab

Variance-Covariance Matrix Input Type.........**Variance-Covariance Matrix in Spreadsheet** Columns Containing the V-C Matrix...............**VC1-VC3**

#### **Input Spreadsheet Data**

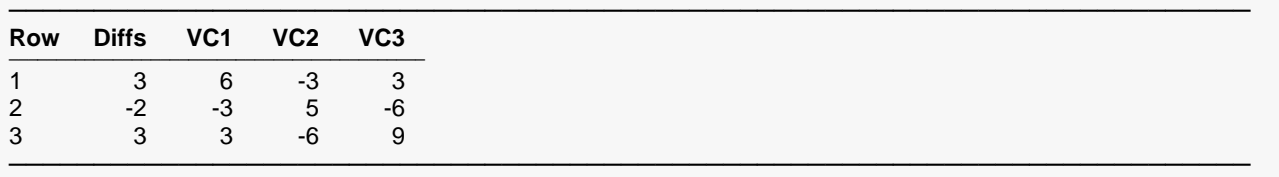

## **Output**

Click the Calculate button to perform the calculations and generate the following output.

### **Numeric Reports**

#### **Numeric Results**

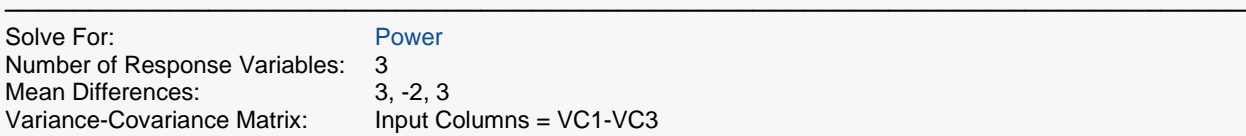

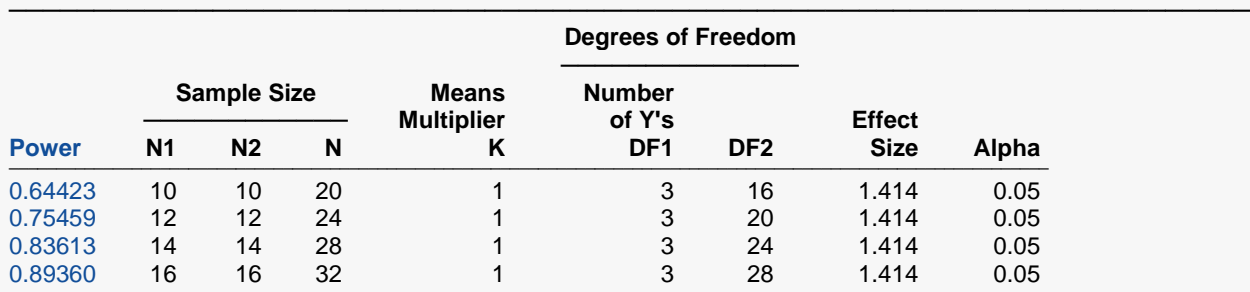

───────────────────────────────────────────────────────────────────────── Power The probability of rejecting a false null hypothesis when the alternative hypothesis is true.<br>N1 and N2 The number of items sampled from each population.

N1 and N2 The number of items sampled from each population.<br>N The total sample size.  $N = N1 + N2$ .

N The total sample size.  $N = N1 + N2$ .<br>K A constant by which all means are n K A constant by which all means are multiplied.<br>DF1 The first degrees of freedom for T<sup>2</sup>. It is the nu

DF1 The first degrees of freedom for T<sup>2</sup>. It is the number of response variables.<br>DF2 The second degrees of freedom for T<sup>2</sup>.

The second degrees of freedom for T<sup>2</sup>.

Effect Size A standardized version for  $T^2$  under the alternative hypothesis.<br>Alpha The probability of rejecting a true null hypothesis.

The probability of rejecting a true null hypothesis.

#### **Summary Statements**

A two-group design with 3 response variables will be used to test whether there is a difference between the two multivariate means. The comparison will be made using a two-sample Hotelling's T² test with a Type I error rate (α) of 0.05. The variance-covariance matrix is assumed to be defined as 'Input Columns = VC1-VC3'. To detect an effect size of 1.414 (derived from the mean differences '3, -2, 3' and the variance-covariance matrix), with sample sizes of 10 in Group 1 and 10 in Group 2, the power is 0.64423.

─────────────────────────────────────────────────────────────────────────

─────────────────────────────────────────────────────────────────────────

.

.

.

#### **Dropout-Inflated Sample Size**

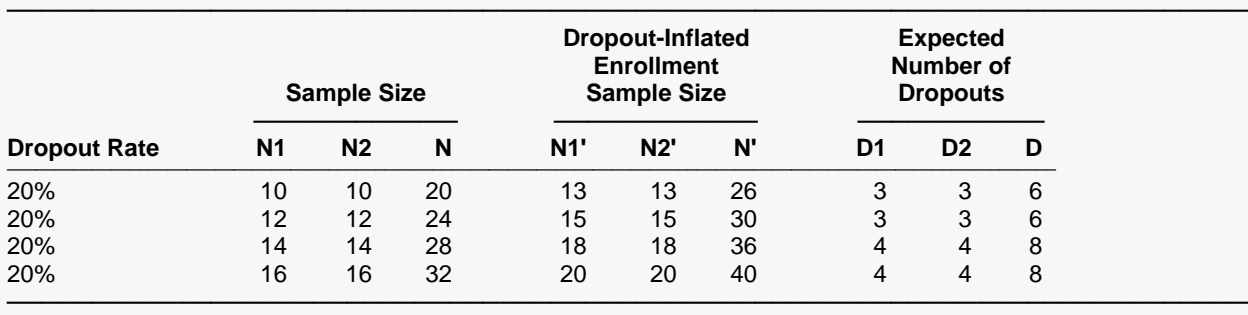

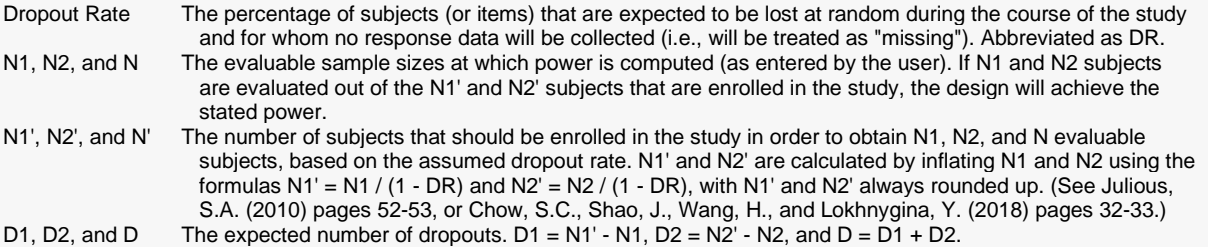

#### **Dropout Summary Statements**

───────────────────────────────────────────────────────────────────────── Anticipating a 20% dropout rate, 13 subjects should be enrolled in Group 1, and 13 in Group 2, to obtain final group sample sizes of 10 and 10, respectively. ─────────────────────────────────────────────────────────────────────────

#### **References**

───────────────────────────────────────────────────────────────────────── Rencher, Alvin C. 1998. Multivariate Statistical Inference and Applications. John Wiley. New York, New York.

Note that the power values obtained here are very close to those obtained by Rencher. We feel that our results are more accurate since Rencher's results were obtained by interpolation from Tang's tables.

─────────────────────────────────────────────────────────────────────────

### **Means Matrix**

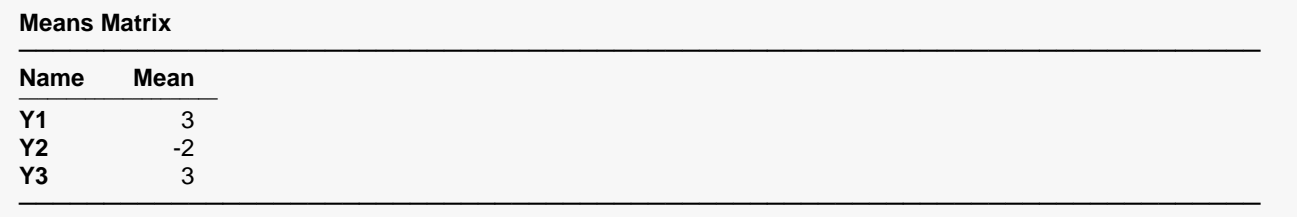

This report shows the mean differences that were read in.

## **Variance-Covariance Matrix**

#### **Variance-Covariance Matrix**

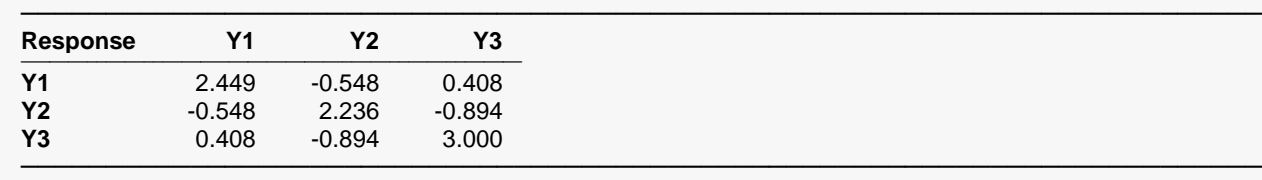

σ's on the diagonal, ρ's on the off diagonal(s)

This report shows a modified variance-covariance matrix with σ's on the diagonal, ρ's on the off diagonal(s). This matrix is created from the variance-covariance matrix that was read in from the spreadsheet or generated by the σ and ρ settings on the Covariance tab.

## **Plots Section**

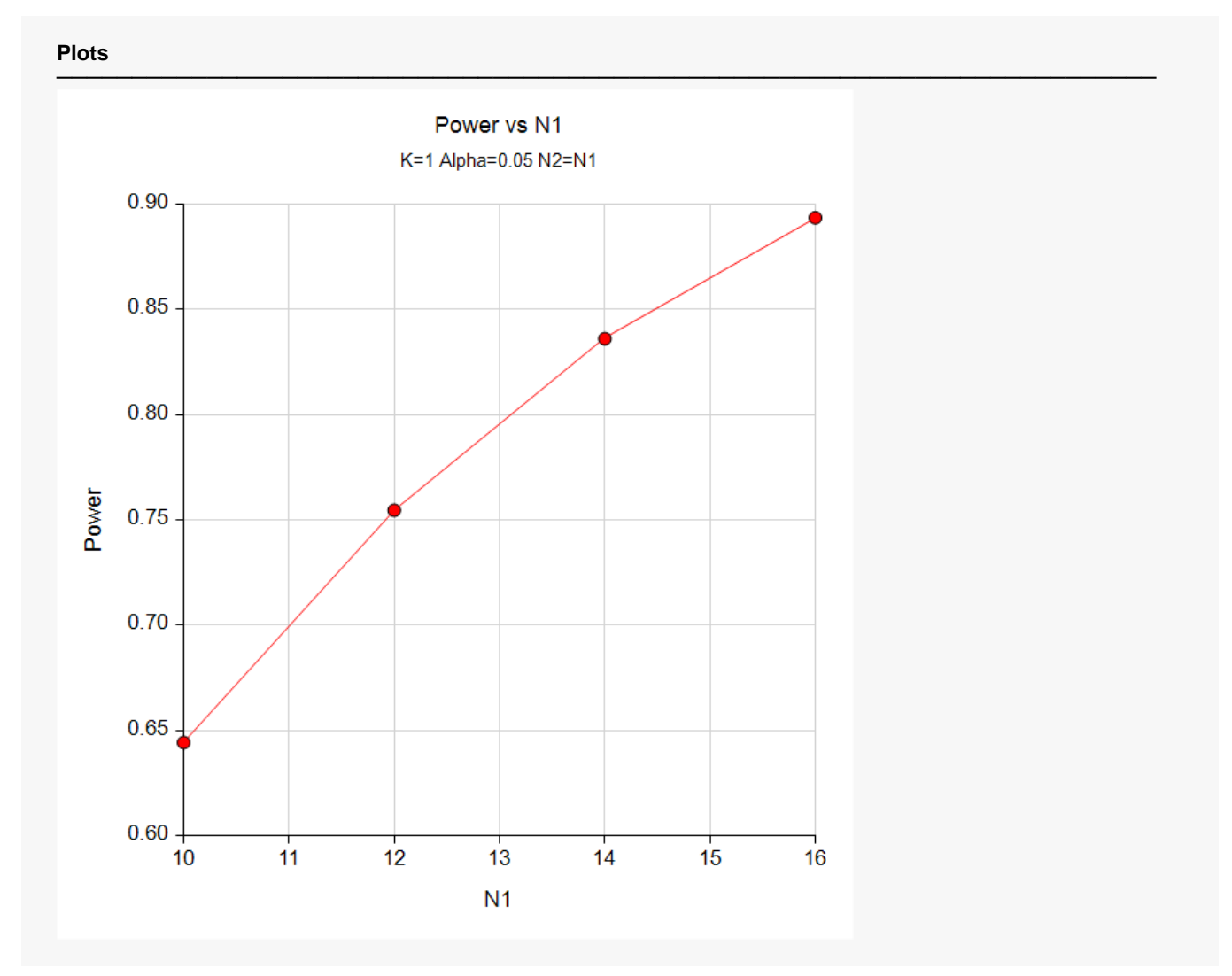

This plot shows the relationship between *Power* and *N1*.

The very same report can be generated by inputting the mean differences from the spreadsheet (**Example 1b**):

#### Design Tab

Mean Difference Input Type...........................**Mean Differences in Spreadsheet** Column Containing the Mean Differences .....**DIFFS**

#### **Input Spreadsheet Data**

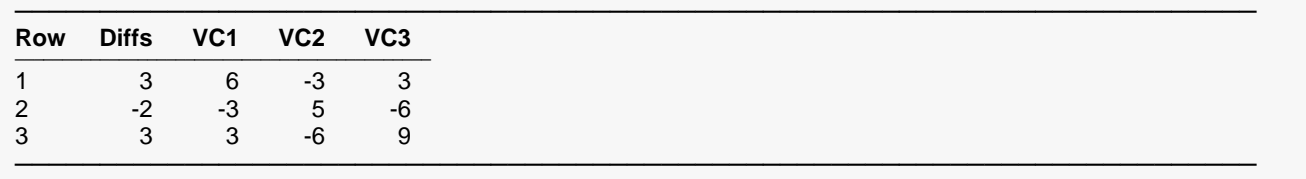

## **Numeric Reports**

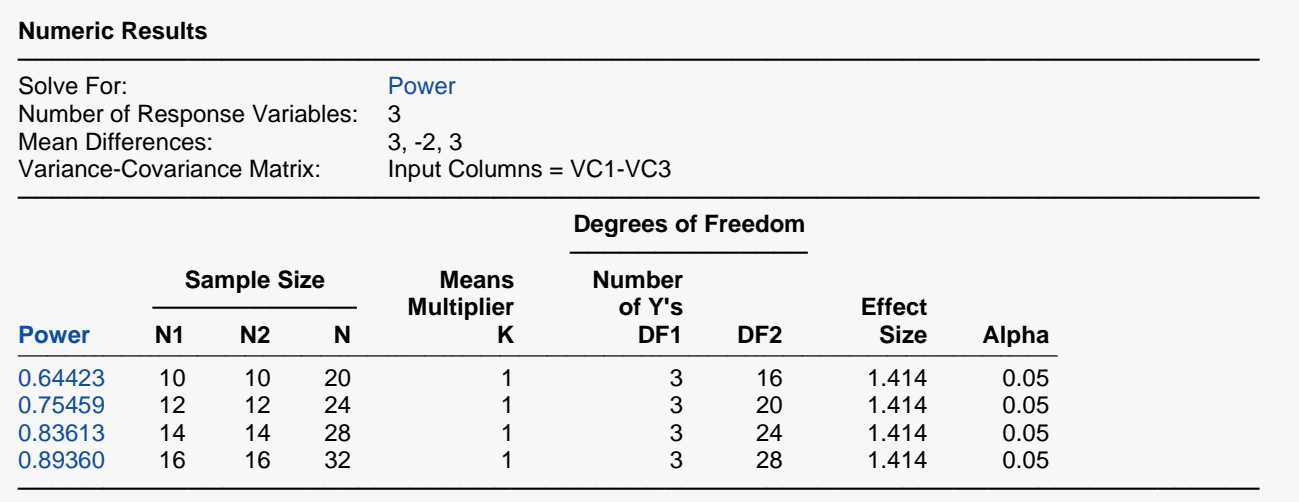